SAINTE - ANNE

COLLEGE

CLASSES

**TUTORIEL** 

# **PRÉINSCRIPTION VIA SKOLENGO**

Classe de Première

*ANNÉE 2024-2025*

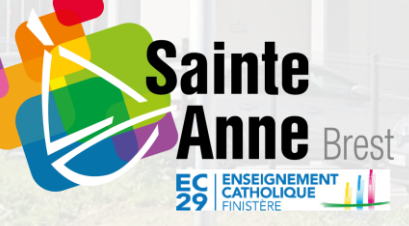

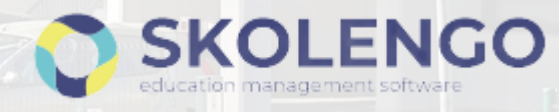

## **Connexion**

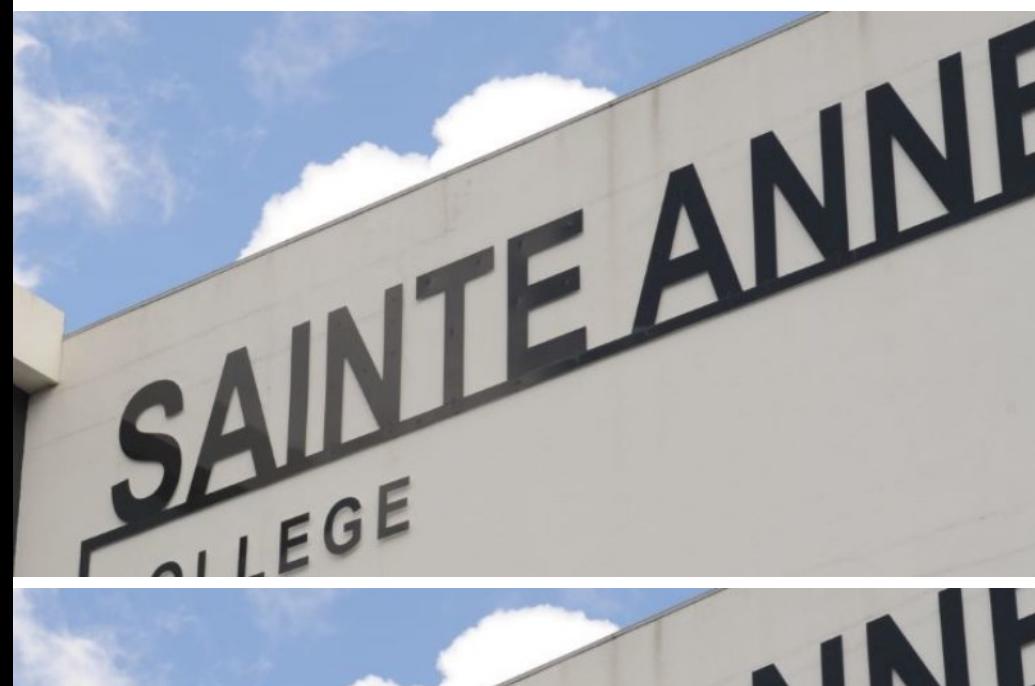

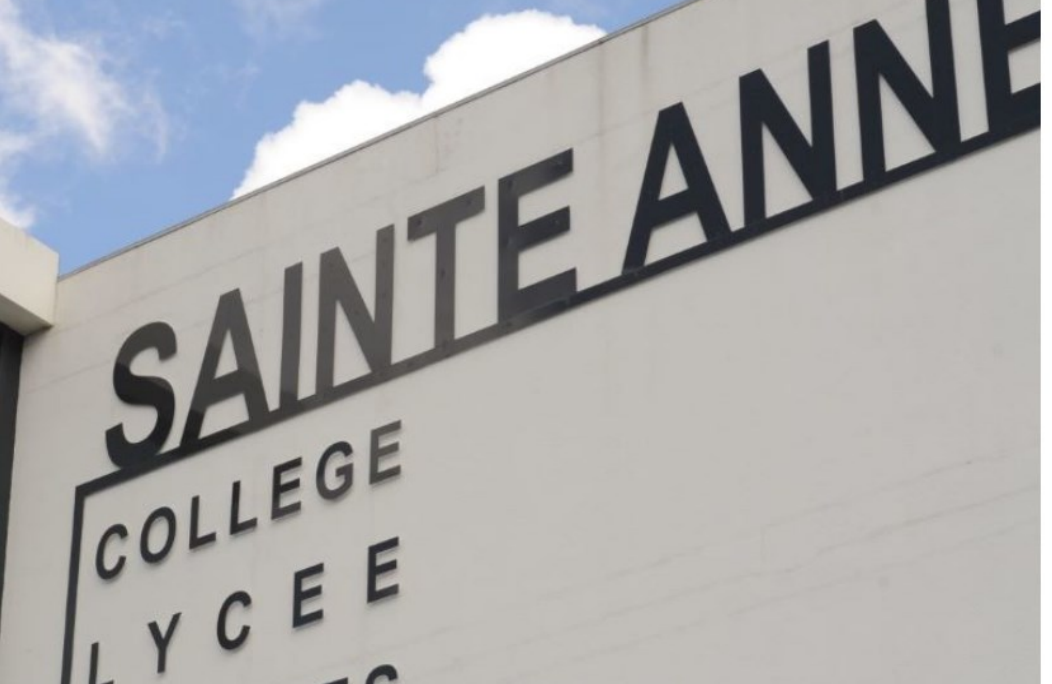

### Se connecter avec son identifiant et son mot de passe sur le site <https://sainte-anne-brest.family-administration.skolengo.net/connexion>

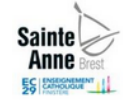

#### Bienvenue sur l'espace Skolengo **Groupe Scolaire Sainte Anne**

Me connecter

J'ai déjà un enfant scolarisé ou en cours de préinscription dans l'établissement

#### C'est ma première préinscription

Ma famille n'a jamais eu d'enfant scolarisé ou en cours de préinscription dans l'établissement.

 $\overline{\mathbf{v}}$ 

### En cas de mot de passe oublié ou de première connexion,

Vous pouvez utiliser *« J'ai oublié ou je n'ai pas encore mon mot de passe »*

L'identifiant est l'adresse e-mail transmise à l'établissement.

#### Créez votre compte sur l'espace Skolengo **Groupe Scolaire Sainte Anne**

Afin de pouvoir commencer les démarches d'inscription de votre enfant veuillez renseigner les champs ci-dessous.

#### Ma civilité

**MONSIEUR** 

#### Mon nom de famille

Mon prénom

#### **Mon adresse email**

Si vous n'avez aucun enfant scolarisé à Sainte-Anne, vous devez créer votre compte.

# Préinscription dans l'établissement

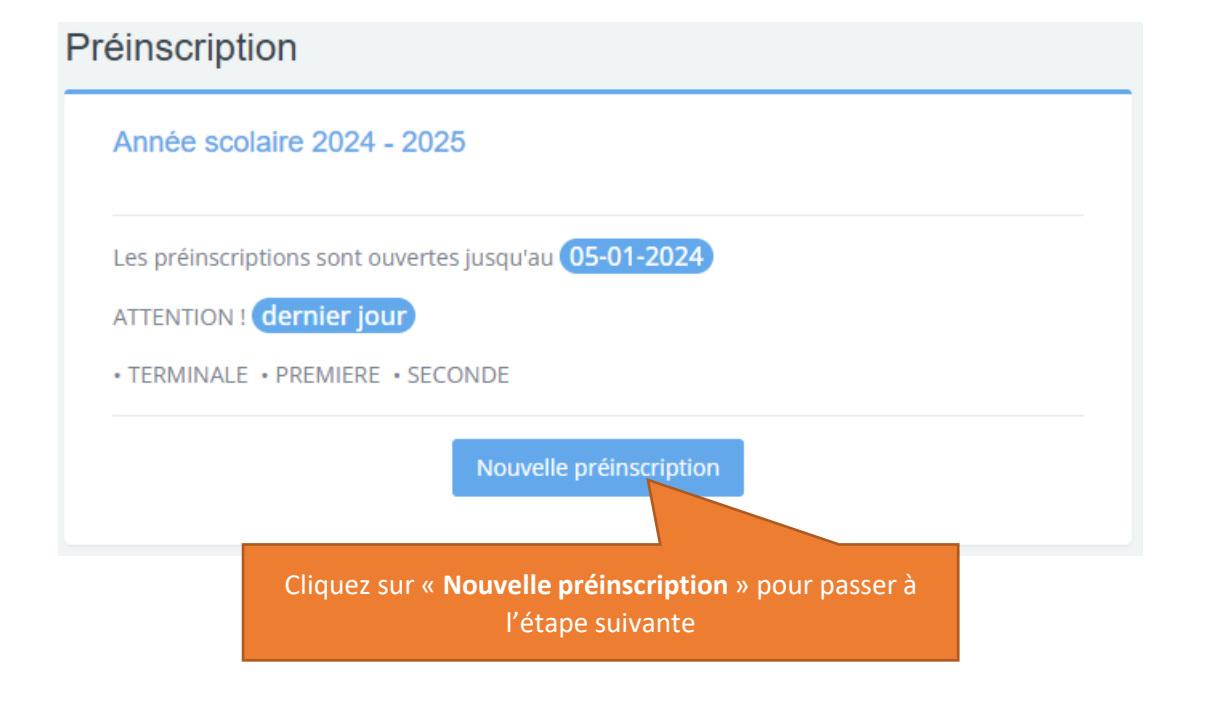

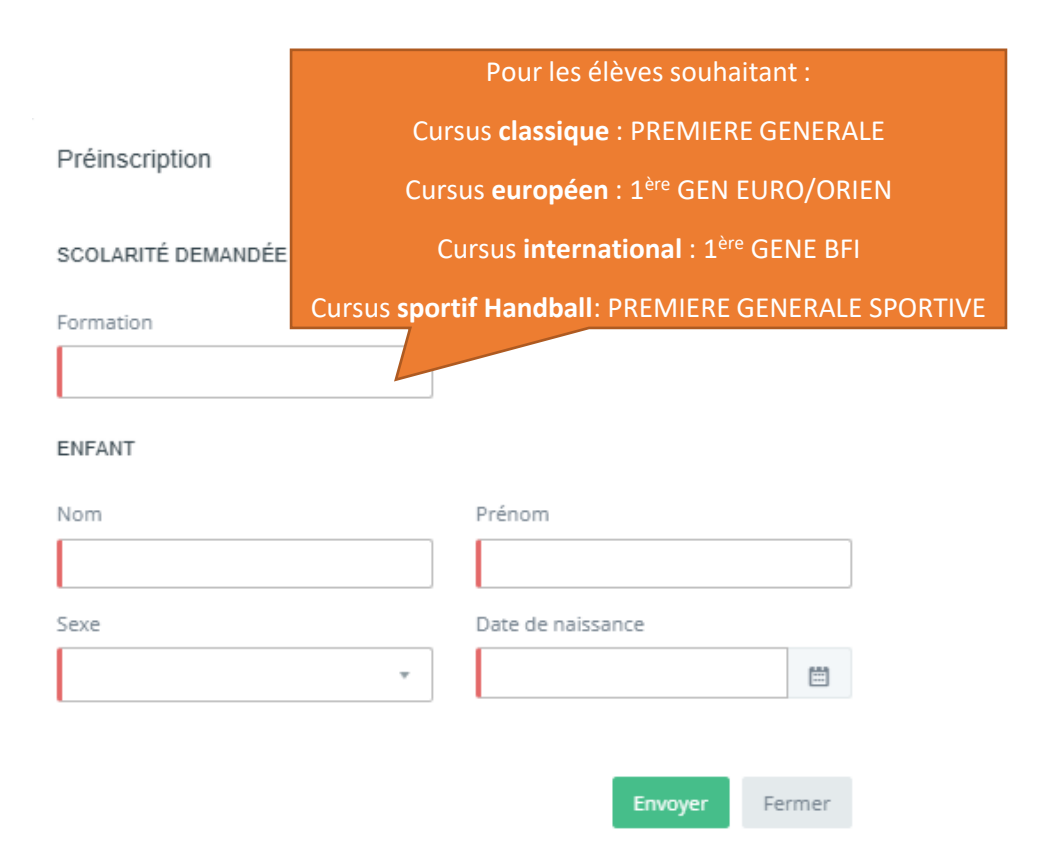

# Préinscription dans l'établissement

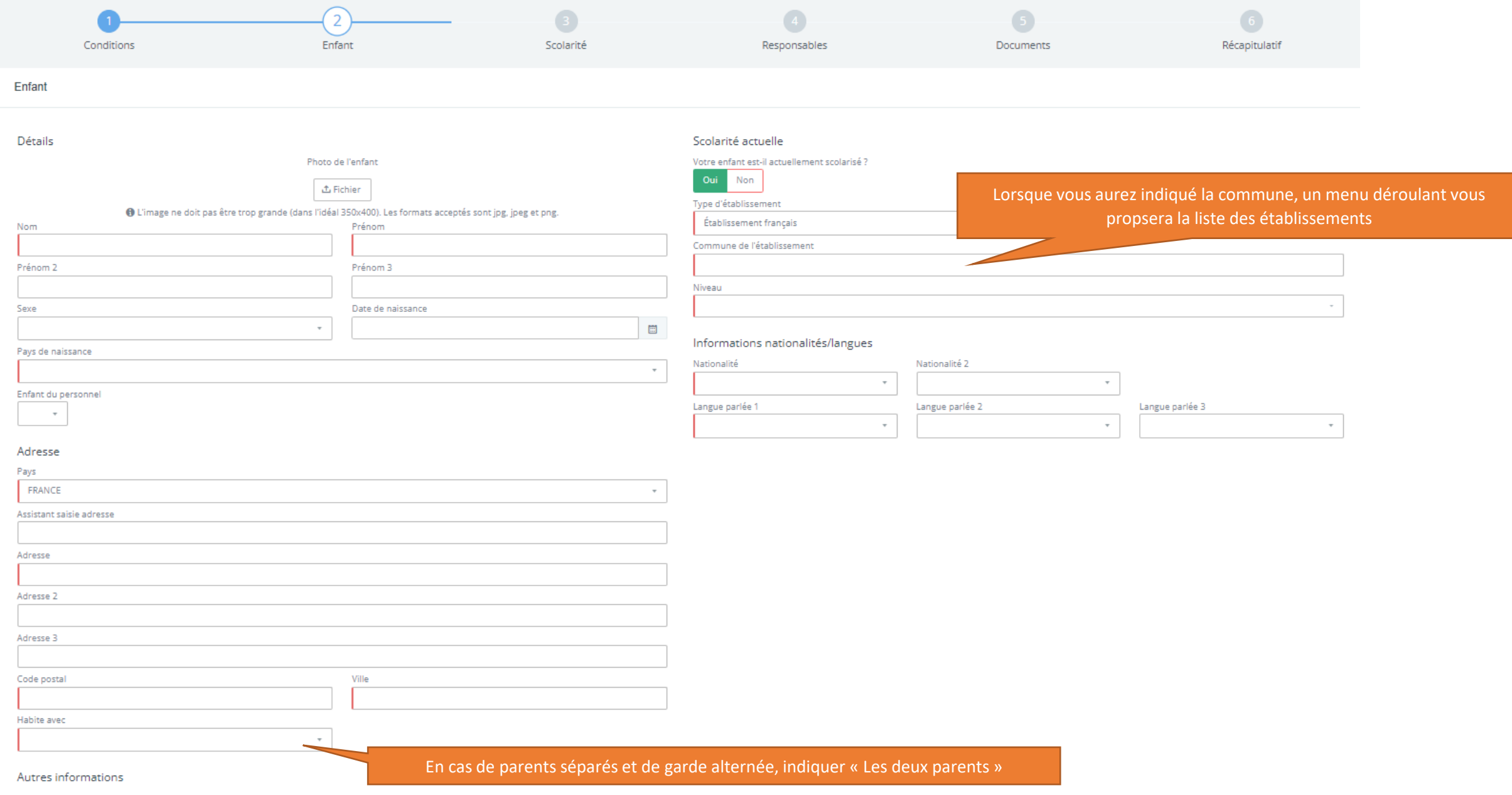

# Choix des matières et des options - **Classique**

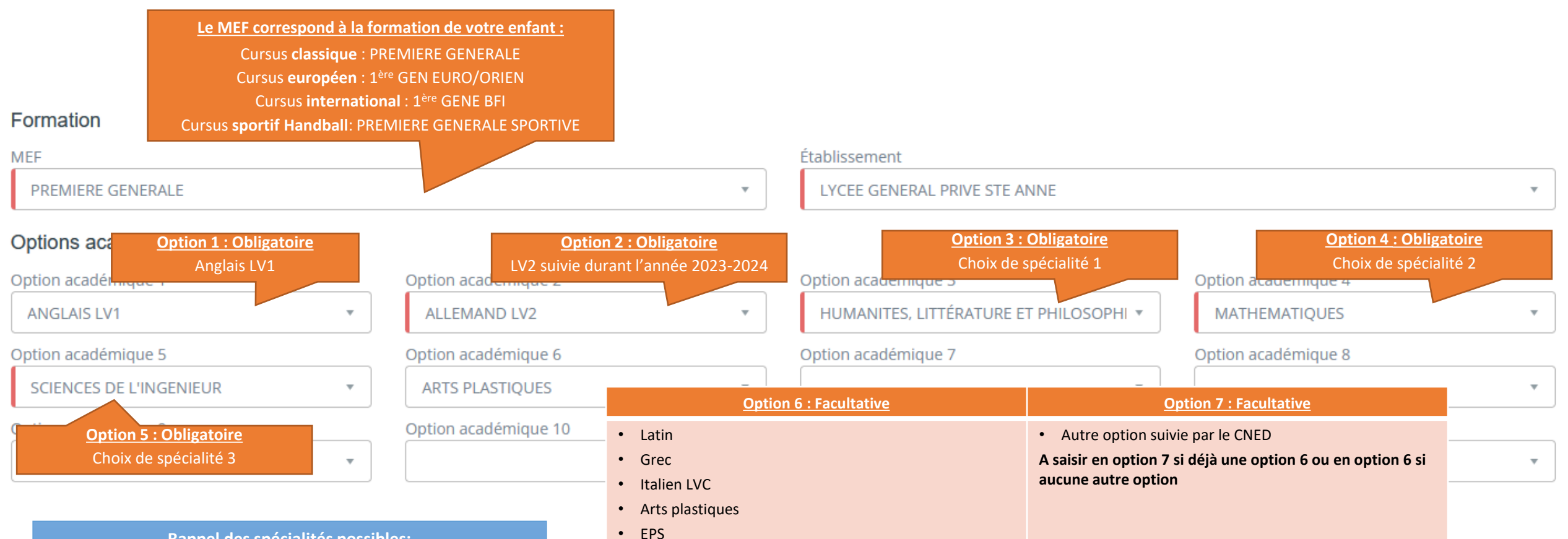

#### **Rappel des spécialités possibles:**

- Histoire-Géographie Géopolitique et Sciences politiques
- Humanités Littérature et Philosophie
- Langues Littératures et Cultures Etrangères en Anglais («Littérature en Anglais» sauf Section Internationale)
- Mathématiques
- Numérique et Sciences Informatiques
- Physique-Chimie
- Sciences de la Vie et de la Terre
- Sciences Économiques et Sociales
- Sciences de l'ingénieur

**Sous réserve du nombre de places et des contraintes d'emploi du temps** 

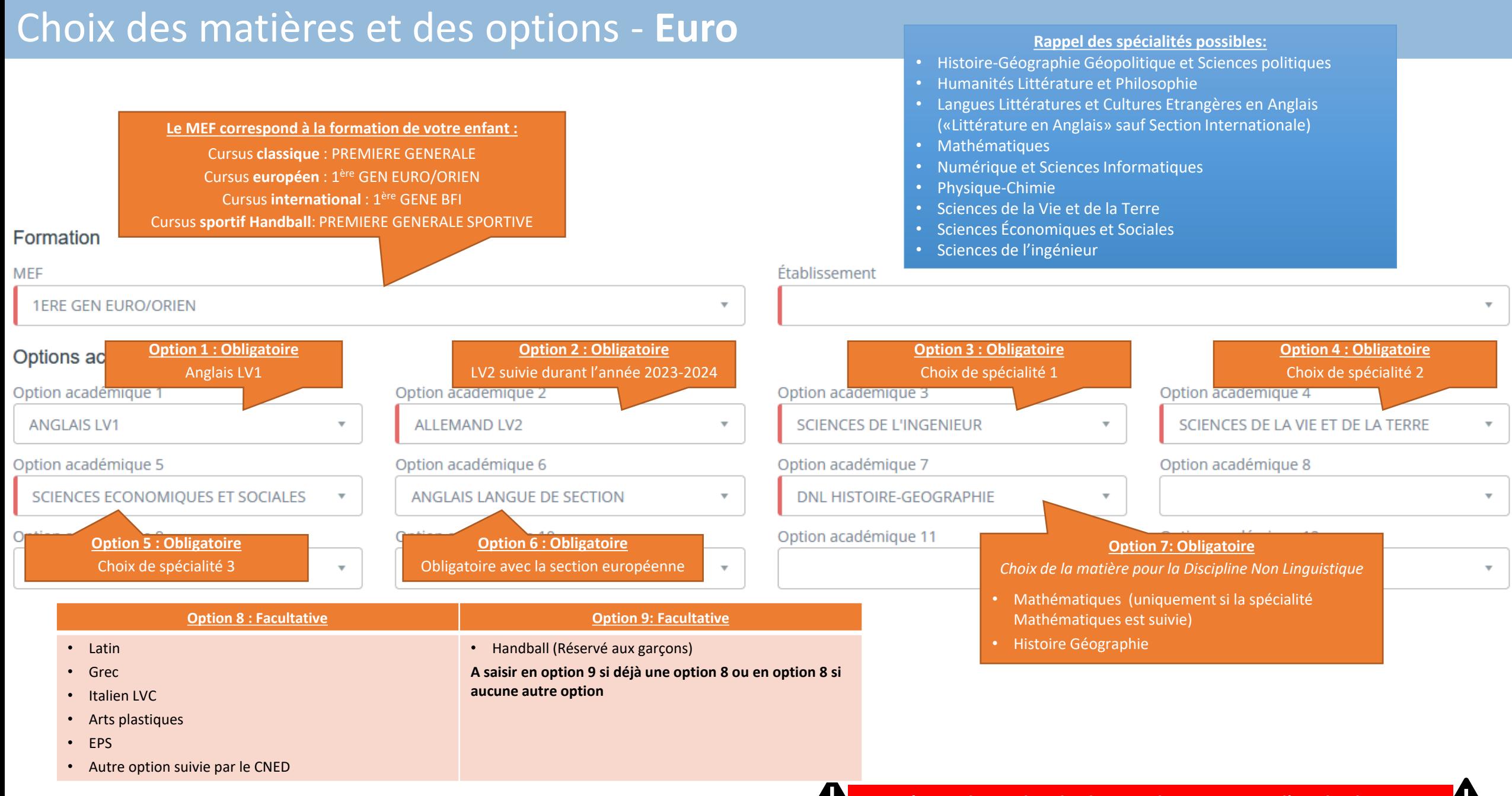

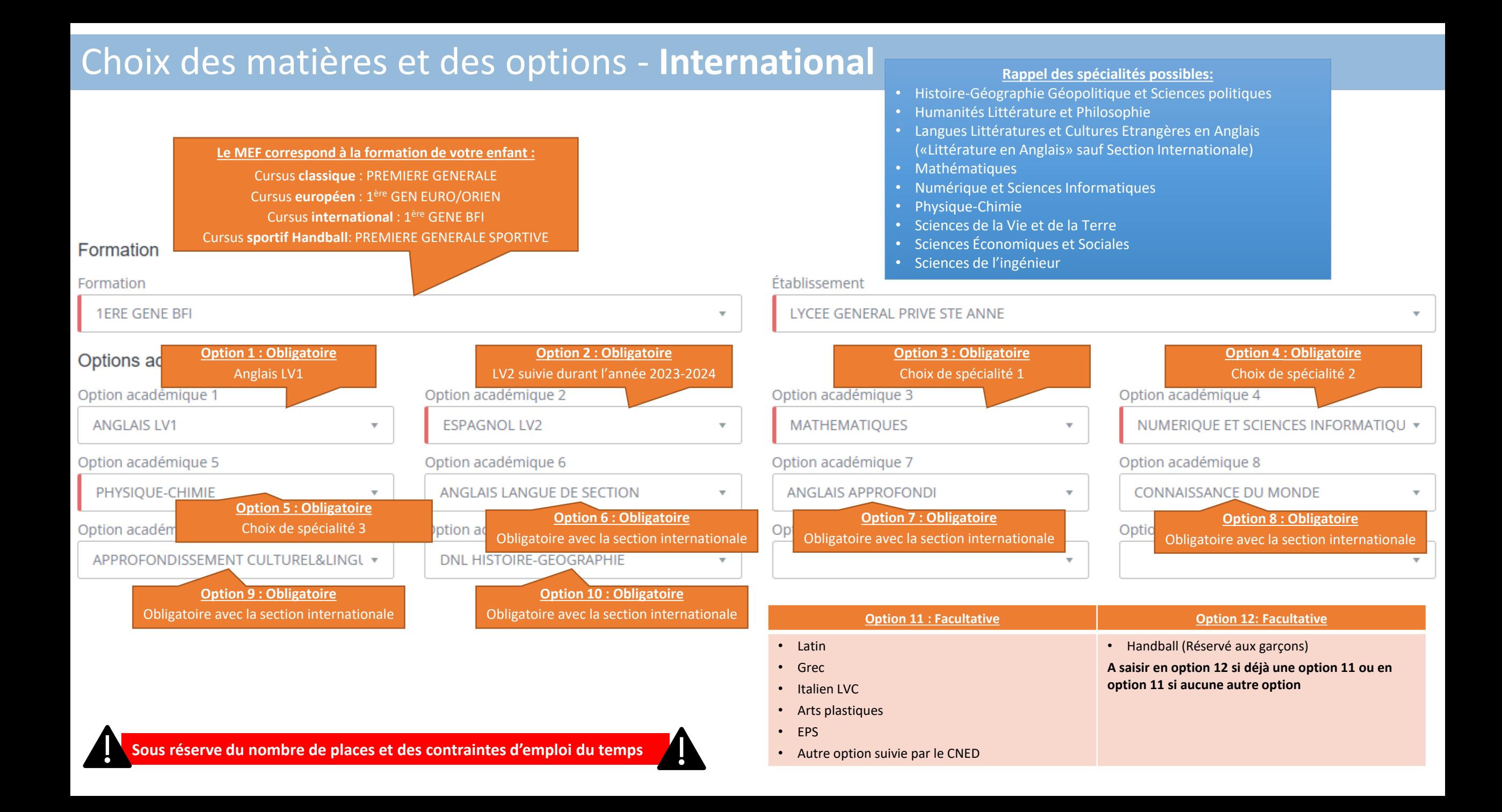

# Choix des matières et des options - **Sportif**

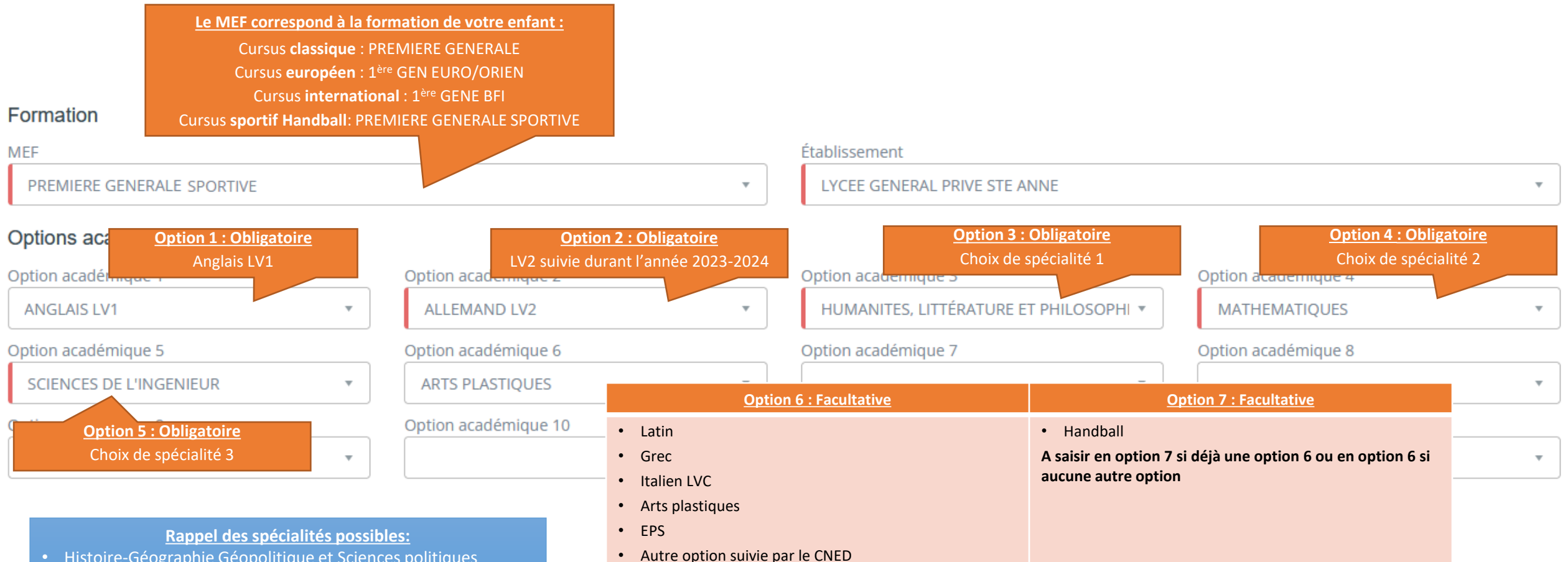

- Histoire-Géographie Géopolitique et Sciences politiques
- Humanités Littérature et Philosophie
- Langues Littératures et Cultures Etrangères en Anglais («Littérature en Anglais» sauf Section Internationale)
- Mathématiques
- Numérique et Sciences Informatiques
- Physique-Chimie
- Sciences de la Vie et de la Terre
- Sciences Économiques et Sociales
- Sciences de l'ingénieur

**Sous réserve du nombre de places et des contraintes d'emploi du temps** 

# Responsables

### Responsable 1 -

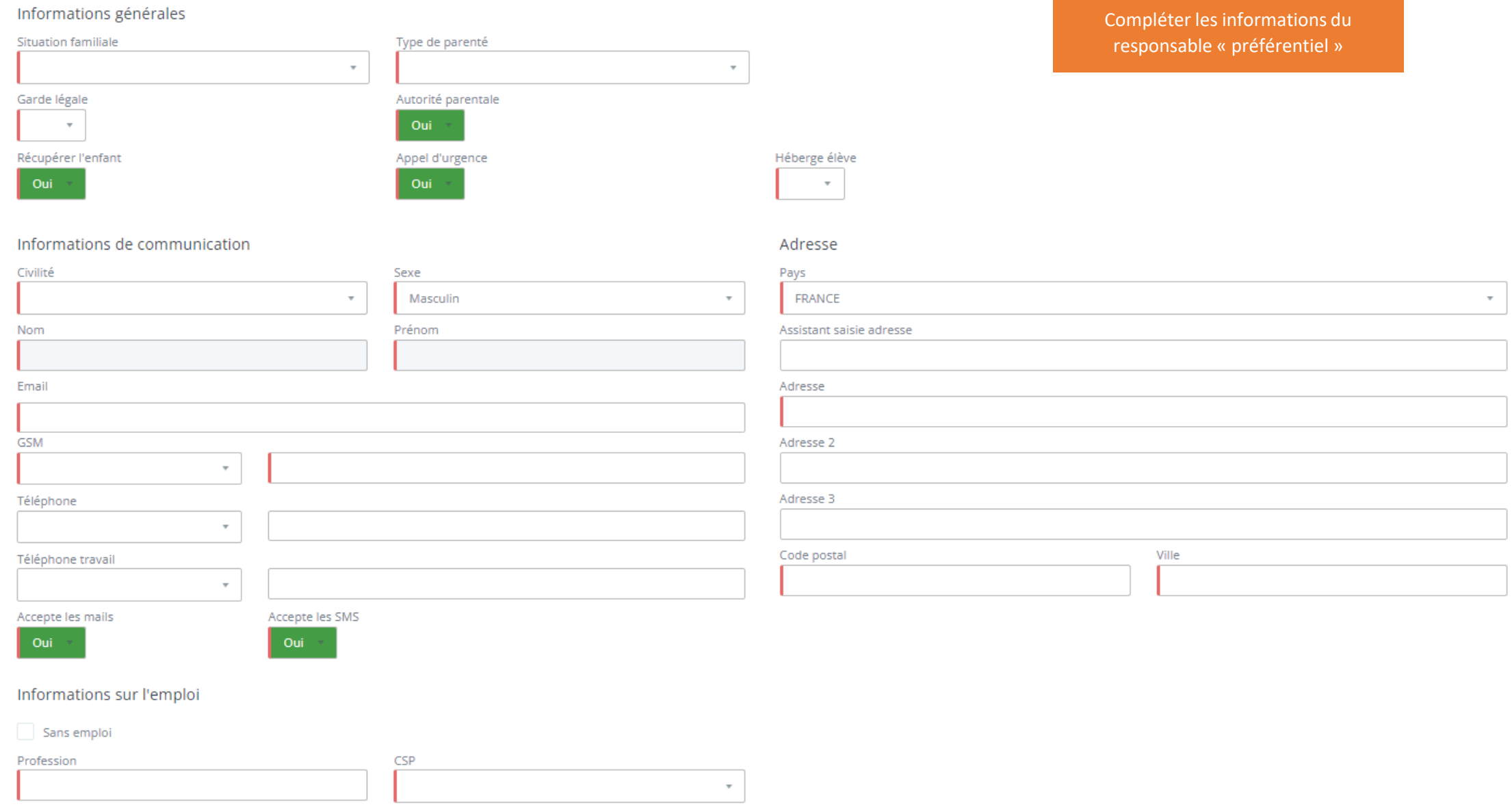

# Responsables

#### Responsable 2

<sup>O</sup> Nouveau responsable O Situation particulière

Informations générales

Situa

Compléter les informations du deuxième responsable.

Cocher situation particulière s'il n'existe pas de deuxième responsable. Il conviendra de fournir une décision de justice si le deuxième parent n'est plus détenteur de l'autorité parentale.

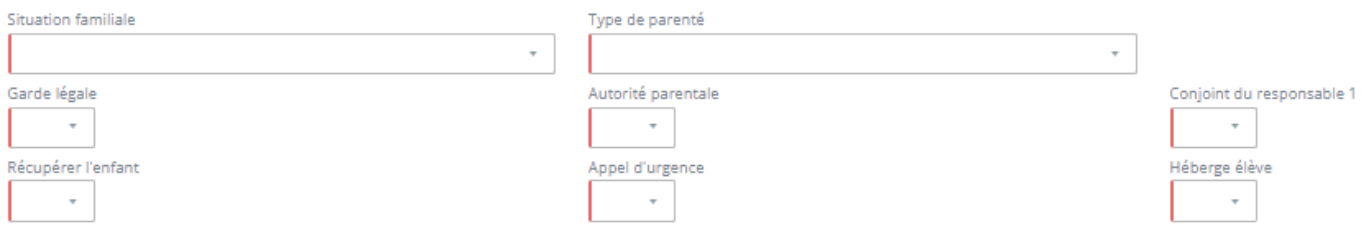

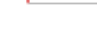

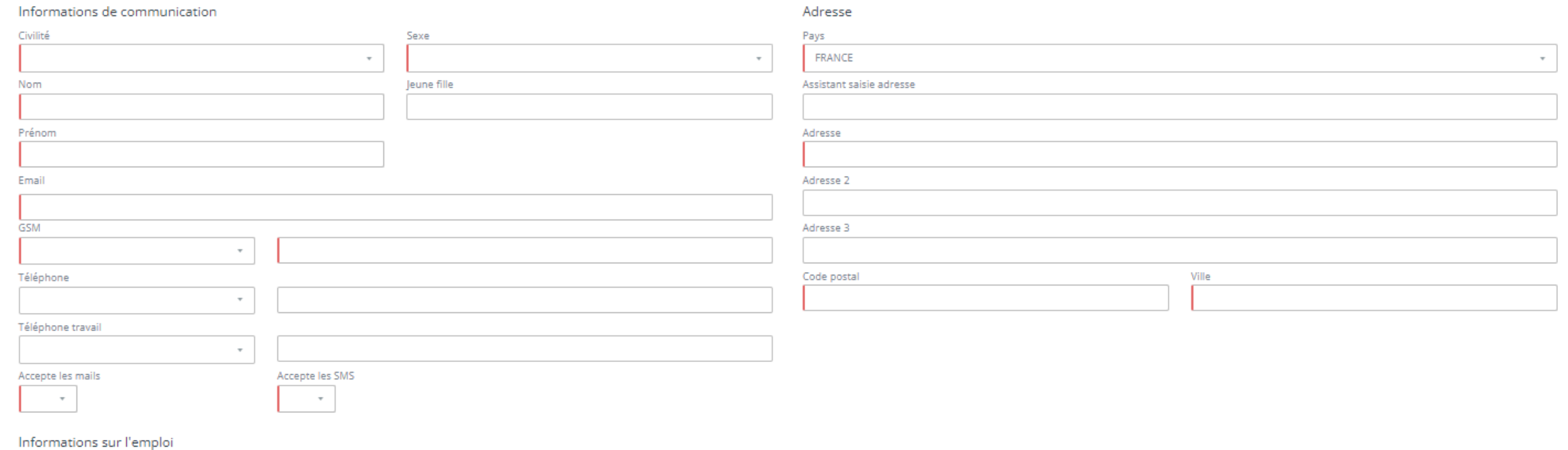

#### mpic

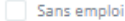

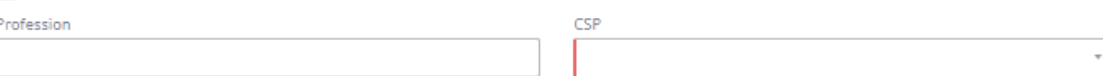

### **Documents Administratifs**

#### Pour finaliser cette inscription, différents documents sont nécessaires

Vos documents ne doivent pas dépasser 5 Mo par document, et 40 Mo pour l'ensemble des documents, et doivent être dans l'un des formats suivants : PDF, JPG, JPEG ou PNG

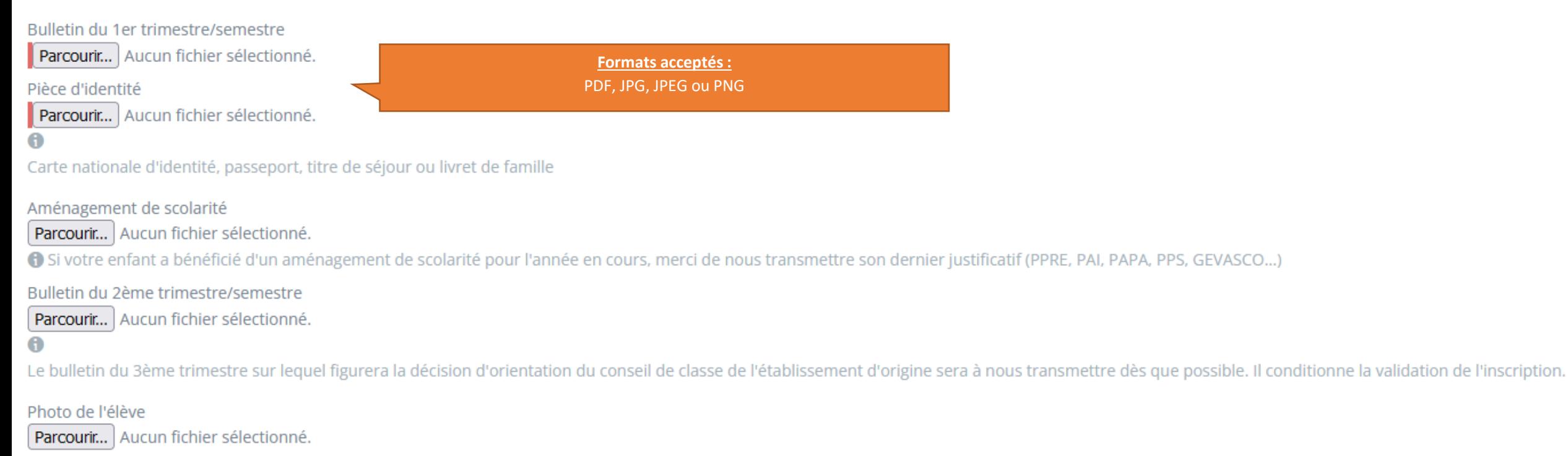

## Récapitulatif d'inscription

### Récapitulatif de votre demande

### Dossier de préinscription pour Test TEST

Votre dossier numéro PDpour l'année scolaire 2024 - 2025

Date d'entrée prévue le 01-09-2024

Detail du voeu numéro 1

Formation: 1ERE GENE BFI (LYCEE GENERAL PRIVE STE ANNE)

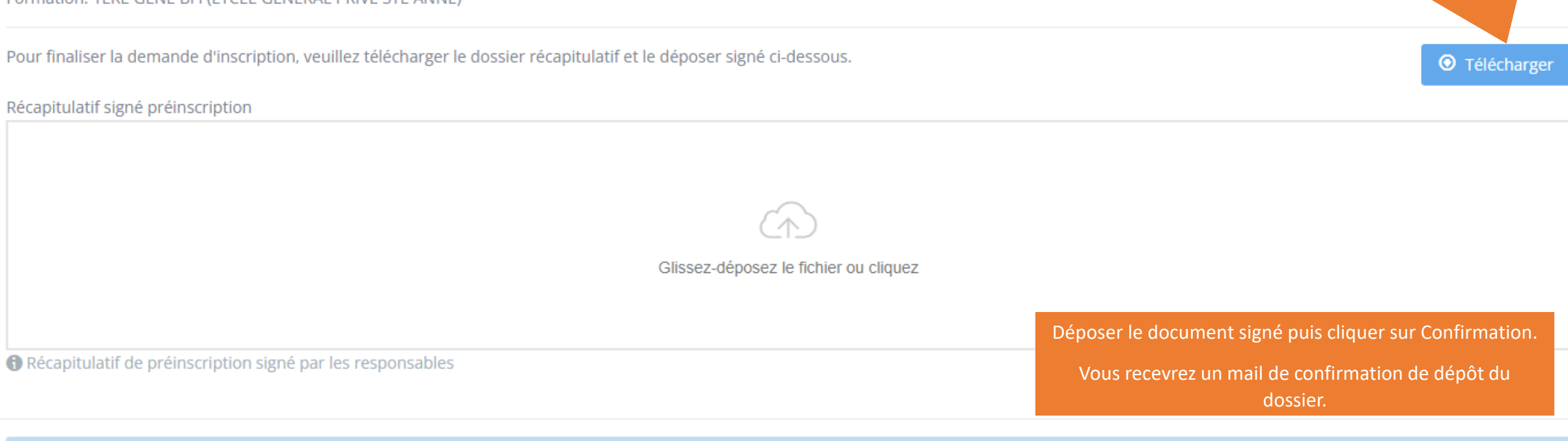

Télécharger le document récapitulatif de

l'inscription afin de contrôler les

informations, l'imprimer et le signer par les deux responsables (sauf cas particulier

dûment justifié)